## SAP ABAP table UDM\_COLL\_SGMT {Collection Segment}

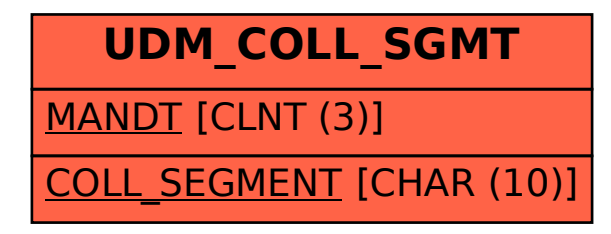